# Hacking in C

Attacks 3 and memory safety Thom Wiggers

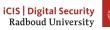

# **Table of Contents**

#### Recap

printf is Turing complete

Defeating  $W \oplus X$ 

ASLR

Memory safety

Some announcements

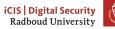

• Overwriting buffers to take over control flow

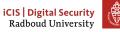

- Overwriting buffers to take over control flow
  - Overwriting local variables

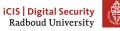

- Overwriting buffers to take over control flow
  - Overwriting local variables
  - Overwrite the return address

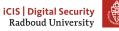

- Overwriting buffers to take over control flow
  - Overwriting local variables
  - Overwrite the return address
- Shell code: bytecode to spawn a shell

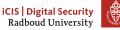

- Overwriting buffers to take over control flow
  - Overwriting local variables
  - Overwrite the return address
- Shell code: bytecode to spawn a shell
  - Using tricks to stay clear of NULL bytes.

- Overwriting buffers to take over control flow
  - Overwriting local variables
  - Overwrite the return address
- Shell code: bytecode to spawn a shell
  - Using tricks to stay clear of NULL bytes.
- Mitigations

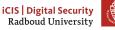

- Overwriting buffers to take over control flow
  - Overwriting local variables
  - Overwrite the return address
- Shell code: bytecode to spawn a shell
  - Using tricks to stay clear of NULL bytes.
- Mitigations
  - Less code

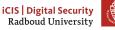

- Overwriting buffers to take over control flow
  - Overwriting local variables
  - Overwrite the return address
- Shell code: bytecode to spawn a shell
  - Using tricks to stay clear of NULL bytes.
- Mitigations
  - Less code
  - Safer languages

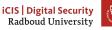

- Overwriting buffers to take over control flow
  - Overwriting local variables
  - Overwrite the return address
- Shell code: bytecode to spawn a shell
  - Using tricks to stay clear of NULL bytes.
- Mitigations
  - Less code
  - Safer languages
  - Dynamic analysis

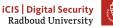

- Overwriting buffers to take over control flow
  - Overwriting local variables
  - Overwrite the return address
- Shell code: bytecode to spawn a shell
  - Using tricks to stay clear of NULL bytes.
- Mitigations
  - Less code
  - Safer languages
  - Dynamic analysis
  - Static analysis

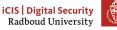

- Overwriting buffers to take over control flow
  - Overwriting local variables
  - Overwrite the return address
- Shell code: bytecode to spawn a shell
  - Using tricks to stay clear of NULL bytes.
- Mitigations
  - Less code
  - Safer languages
  - Dynamic analysis
  - Static analysis
  - Stack canaries

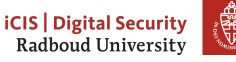

1. Identify vulnerabilities

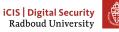

- 1. Identify vulnerabilities
  - Format strings: %p leads something else than %p being printed

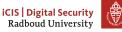

- 1. Identify vulnerabilities
  - Format strings: %p leads something else than %p being printed
  - Buffer overflows: gets, strcpy, segmentation error

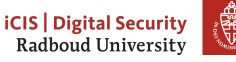

- 1. Identify vulnerabilities
  - Format strings: %p leads something else than %p being printed
  - Buffer overflows: gets, strcpy, segmentation error
- 2. Identify how you can figure out what's going on at the other side

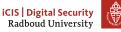

- 1. Identify vulnerabilities
  - Format strings: %p leads something else than %p being printed
  - Buffer overflows: gets, strcpy, segmentation error
- 2. Identify how you can figure out what's going on at the other side
  - Local: use gdb

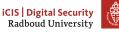

- 1. Identify vulnerabilities
  - Format strings: %p leads something else than %p being printed
  - Buffer overflows: gets, strcpy, segmentation error
- 2. Identify how you can figure out what's going on at the other side
  - Local: use gdb
  - Remote: %p%p%p

- 1. Identify vulnerabilities
  - Format strings: %p leads something else than %p being printed
  - Buffer overflows: gets, strcpy, segmentation error
- 2. Identify how you can figure out what's going on at the other side
  - Local: use gdb
  - Remote: %p%p%p
- 3. Determine for a buffer overflow when it crashes: is there maybe a return address or frame pointer there?

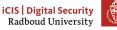

- 1. Identify vulnerabilities
  - Format strings: %p leads something else than %p being printed
  - Buffer overflows: gets, strcpy, segmentation error
- 2. Identify how you can figure out what's going on at the other side
  - Local: use gdb
  - Remote: %p%p%p
- 3. Determine for a buffer overflow when it crashes: is there maybe a return address or frame pointer there?
- 4. Figure out how you're going to reach your goals

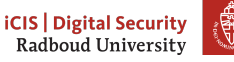

- 1. Identify vulnerabilities
  - Format strings: %p leads something else than %p being printed
  - Buffer overflows: gets, strcpy, segmentation error
- 2. Identify how you can figure out what's going on at the other side
  - Local: use gdb
  - Remote: %p%p%p
- 3. Determine for a buffer overflow when it crashes: is there maybe a return address or frame pointer there?
- 4. Figure out how you're going to reach your goals
  - Take over return address to execute other function

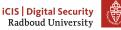

- 1. Identify vulnerabilities
  - Format strings: %p leads something else than %p being printed
  - Buffer overflows: gets, strcpy, segmentation error
- 2. Identify how you can figure out what's going on at the other side
  - Local: use gdb
  - Remote: %p%p%p
- 3. Determine for a buffer overflow when it crashes: is there maybe a return address or frame pointer there?
- 4. Figure out how you're going to reach your goals
  - Take over return address to execute other function
    - a. Find other function's address

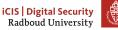

- 1. Identify vulnerabilities
  - Format strings: %p leads something else than %p being printed
  - Buffer overflows: gets, strcpy, segmentation error
- 2. Identify how you can figure out what's going on at the other side
  - Local: use gdb
  - Remote: %p%p%p
- 3. Determine for a buffer overflow when it crashes: is there maybe a return address or frame pointer there?
- 4. Figure out how you're going to reach your goals
  - Take over return address to execute other function
    - a. Find other function's address
    - b. Overwrite return address

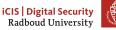

- 1. Identify vulnerabilities
  - Format strings: %p leads something else than %p being printed
  - Buffer overflows: gets, strcpy, segmentation error
- 2. Identify how you can figure out what's going on at the other side
  - Local: use gdb
  - Remote: %p%p%p
- 3. Determine for a buffer overflow when it crashes: is there maybe a return address or frame pointer there?
- 4. Figure out how you're going to reach your goals
  - Take over return address to execute other function
    - a. Find other function's address
    - b. Overwrite return address
  - Inject your own code (shellcode)

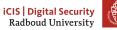

- 1. Identify vulnerabilities
  - Format strings: %p leads something else than %p being printed
  - Buffer overflows: gets, strcpy, segmentation error
- 2. Identify how you can figure out what's going on at the other side
  - Local: use gdb
  - Remote: %p%p%p
- 3. Determine for a buffer overflow when it crashes: is there maybe a return address or frame pointer there?
- 4. Figure out how you're going to reach your goals
  - Take over return address to execute other function
    - a. Find other function's address
    - b. Overwrite return address
  - Inject your own code (shellcode)
    - a. Figure out where to put shellcode

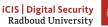

- 1. Identify vulnerabilities
  - Format strings: %p leads something else than %p being printed
  - Buffer overflows: gets, strcpy, segmentation error
- 2. Identify how you can figure out what's going on at the other side
  - Local: use gdb
  - Remote: %p%p%p
- 3. Determine for a buffer overflow when it crashes: is there maybe a return address or frame pointer there?
- 4. Figure out how you're going to reach your goals
  - Take over return address to execute other function
    - a. Find other function's address
    - b. Overwrite return address
  - Inject your own code (shellcode)
    - a. Figure out where to put shellcode
    - b. Overwrite return address

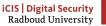

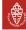

# **Table of Contents**

#### Recap

#### printf is Turing complete

Defeating  $W \oplus X$ 

ASLR

Memory safety

Some announcements

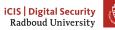

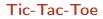

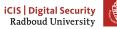

#### Tic-Tac-Toe

45)N(46)N (47)N(48)N( 49)N( 50)N( 51)N(52)N(53 )O( 28, 54)0(5, 55) 0(2, 56)0(3,57)0( 4,58)0(13, 73)0(4, 71 )N( 72)O (20,59 )N(60)N(61)N( 62)N (63)N (64)R R E(1,2, 3,13 )E(4, 5,6,13)E(7,8,9 ,13)E(1,4 ,7,13)E (2,5,8, 13)E( 3,6,9,13)E(1,5, 9,13)E(3 ,5,7,13 )E(14,15, 16,23) E(17,18,19,23)E( 20, 21, 22,23)E (14,17,20,23)E(15, 18,21,23)E(16,19, 22 ,23)E( 14, 18, 22,23)E(16,18,20, 23)R U 0(255,38)R G ( 38)0( 255,36) R H(13,23)0(255, 11)R H(11,36) 0(254 ,36) R G( 36 ) 0( 255,36)R S(1,14 )S(2,15)S(3, 16)S(4, 17 )S (5, 18)S(6, 19)S(7,20)S(8, 21)S(9 ,22)H(13,23 )H(36, 67 )N(11)R G(11)""O(255, 25)R s(C(G(11)))n (G( 11) )G( 11)N(54)R C( "aa") s(A( G(25)))T (G(25))N (69)R 0 (14,1,26)0( 15, 2, 27)0 (16,3,28 )0( 17,4, 29)0(18 ,5,30)o(19 ,6,31)o( 20,7,32)o (21,8,33)o (22 ,9, 34)n(C(U) )N(68)R H( 36,13)G(23) N(11)R C(D( G(11))) D(G(11))G(68)N(68)R G(68)O(49,35)R H(13,23)G(67)N(11)R C(H(11,11)G( 11))A(G(11))C(H(36,36)G(36))s(G(36))O(32,58)R C(D(G(36)))A(G(36))SS

Figure: tic-tac-toe in a format string

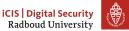

https://github.com/carlini/printf-tac-toe

6

# **Table of Contents**

Recap

printf is Turing complete

Defeating W{\oplus}X

ASLR

Memory safety

Some announcements

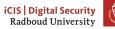

7

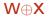

• Write XOR eXecute

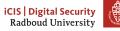

#### $\textbf{W}{\oplus}\textbf{X}$

- Write XOR eXecute
- Mark "data" pages as writable, "code" pages as executable, never both.

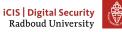

#### $\textbf{W}{\oplus}\textbf{X}$

- Write XOR eXecute
- Mark "data" pages as writable, "code" pages as executable, never both.
- We had to turn this off for our shellcode-based attacks!

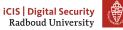

#### ₩⊕X

- Write XOR eXecute
- Mark "data" pages as writable, "code" pages as executable, never both.
- We had to turn this off for our shellcode-based attacks!
- Means we can only jump to code already present in the program.

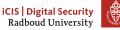

#### ₩⊕X

- Write XOR eXecute
- Mark "data" pages as writable, "code" pages as executable, never both.
- We had to turn this off for our shellcode-based attacks!
- Means we can only jump to code already present in the program.
- Is W⊕X the end of attacks on programs that do not contain a function give\_me\_shell\_pls()?

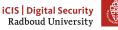

• There is a lot more code present than just what's in program.c

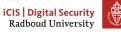

- There is a lot more code present than just what's in program.c
- Whole of libc usually loaded in most programs.

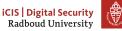

- There is a lot more code present than just what's in program.c
- Whole of libc usually loaded in most programs.
- Does libc contain give\_me\_shell\_pls()?

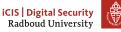

- There is a lot more code present than just what's in program.c
- Whole of libc usually loaded in most programs.
- Does libc contain give\_me\_shell\_pls()?
- Answer: Kinda.

- There is a lot more code present than just what's in program.c
- Whole of libc usually loaded in most programs.
- Does libc contain give\_me\_shell\_pls()?
- Answer: Kinda.
- system

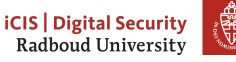

#### system

int system(const char\* command);

"The system() library function uses fork() to create a child process that executes the shell command specified in command..."

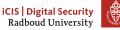

## Return to libc

If we can somehow prepare the argument for system(), we can overwrite the return address with the address of system() and start the shell...

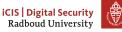

Plan of attack in  $\ensuremath{\mathcal{Y}\!\textit{e olden days}}\xspace$  (x86) when arguments were passed via the stack

1. Get address of libc and offset of system()

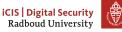

Plan of attack in  $\ensuremath{\mathcal{Y}\!\textit{e olden days}}\xspace$  (x86) when arguments were passed via the stack

- 1. Get address of libc and offset of system()
  - /proc/\$PID/maps | grep libc

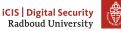

Plan of attack in  $\ensuremath{\mathcal{Y}\!\textit{e olden days}}\xspace$  (x86) when arguments were passed via the stack

- 1. Get address of libc and offset of system()
  - /proc/\$PID/maps | grep libc
  - nm -D /lib/libc.so.6 | grep system

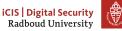

Plan of attack in  $\ensuremath{\mathcal{Y}\!\textit{e olden days}}\xspace(x86)$  when arguments were passed via the stack

- 1. Get address of libc and offset of system()
  - /proc/\$PID/maps | grep libc
  - nm -D /lib/libc.so.6 | grep system
- 2. Write address of /bin/sh to the stack in place of argument

Plan of attack in  $\ensuremath{\mathcal{Ye}}\xspace$  olden days (x86) when arguments were passed via the stack

- 1. Get address of libc and offset of system()
  - /proc/\$PID/maps | grep libc
  - nm -D /lib/libc.so.6 | grep system
- 2. Write address of /bin/sh to the stack in place of argument
- 3. Overwrite return address in stack frame with address of system()

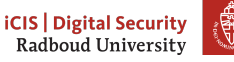

Plan of attack in  $\ensuremath{\mathcal{Y}\!\textit{e olden days}}\xspace(x86)$  when arguments were passed via the stack

- 1. Get address of libc and offset of system()
  - /proc/\$PID/maps | grep libc
  - nm -D /lib/libc.so.6 | grep system
- 2. Write address of  $/{\tt bin}/{\tt sh}$  to the stack in place of argument
- 3. Overwrite return address in stack frame with address of system()
- 4. Optional: set up return address to normally terminate program

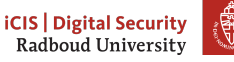

Plan of attack in  $\ensuremath{\mathcal{Y}\!\textit{e olden days}}\xspace(x86)$  when arguments were passed via the stack

- 1. Get address of libc and offset of system()
  - /proc/\$PID/maps | grep libc
  - nm -D /lib/libc.so.6 | grep system
- 2. Write address of  $/{\tt bin}/{\tt sh}$  to the stack in place of argument
- 3. Overwrite return address in stack frame with address of system()
- 4. Optional: set up return address to normally terminate program
  - Alternatively, set up return address to address of exit()

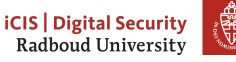

• Arguments passed through registers

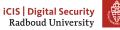

- Arguments passed through registers
- How do we load the address of /bin/sh into %rdi?

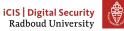

- Arguments passed through registers
- How do we load the address of /bin/sh into %rdi?
- We're looking for code that does pop %rdi retq

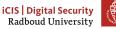

- Arguments passed through registers
- How do we load the address of /bin/sh into %rdi?
- We're looking for code that does pop %rdi retq
- There probably isn't any function that just does that...

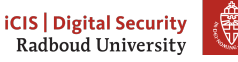

- Arguments passed through registers
- How do we load the address of /bin/sh into %rdi?
- We're looking for code that does pop %rdi retq
- There probably isn't any function that just does that...
- But we don't have to jump to the start of any function!

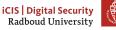

- Arguments passed through registers
- How do we load the address of /bin/sh into %rdi?
- We're looking for code that does pop %rdi retq
- There probably isn't any function that just does that...
- But we don't have to jump to the start of any function!
- We can jump to *any* place in libc

- Arguments passed through registers
- How do we load the address of /bin/sh into %rdi?
- We're looking for code that does pop %rdi retq
- There probably isn't any function that just does that...
- But we don't have to jump to the start of any function!
- We can jump to *any* place in libc
- We can probably find pop %rdi;retq somewhere in libc.

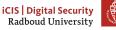

- Arguments passed through registers
- How do we load the address of /bin/sh into %rdi?
- We're looking for code that does pop %rdi retq
- There probably isn't any function that just does that...
- But we don't have to jump to the start of any function!
- We can jump to *any* place in libc
- We can probably find pop %rdi;retq somewhere in libc.
- We call such snippets gadgets

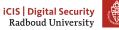

1. Overwrite return address with address of gadget

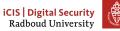

- 1. Overwrite return address with address of gadget
- 2. Put address of /bin/sh behind gadget

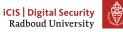

- 1. Overwrite return address with address of gadget
- 2. Put address of /bin/sh behind gadget
- 3. Put address of system() behind

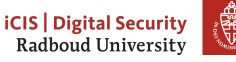

- 1. Overwrite return address with address of gadget
- 2. Put address of /bin/sh behind gadget
- 3. Put address of system() behind

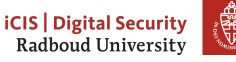

- 1. Overwrite return address with address of gadget
- 2. Put address of /bin/sh behind gadget
- 3. Put address of system() behind

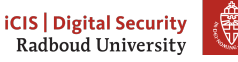

- 1. Overwrite return address with address of gadget
- 2. Put address of /bin/sh behind gadget
- 3. Put address of system() behind

What will happen?

1. Function returns: pops return address from stack

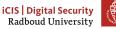

- $1. \ \mbox{Overwrite return address with address of gadget}$
- 2. Put address of /bin/sh behind gadget
- 3. Put address of system() behind

- 1. Function returns: pops return address from stack
- 2. Returns to gadget: pops address of /bin/sh

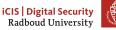

- 1. Overwrite return address with address of gadget
- 2. Put address of /bin/sh behind gadget
- 3. Put address of system() behind

- 1. Function returns: pops return address from stack
- 2. Returns to gadget: pops address of /bin/sh
- 3. Gadget returns: pops address of system() and jumps to it

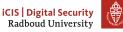

- 1. Overwrite return address with address of gadget
- 2. Put address of /bin/sh behind gadget
- 3. Put address of system() behind

- 1. Function returns: pops return address from stack
- 2. Returns to gadget: pops address of /bin/sh
- 3. Gadget returns: pops address of system() and jumps to it

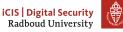

- 1. Overwrite return address with address of gadget
- 2. Put address of /bin/sh behind gadget
- 3. Put address of system() behind

What will happen?

- 1. Function returns: pops return address from stack
- 2. Returns to gadget: pops address of /bin/sh
- 3. Gadget returns: pops address of system() and jumps to it

Note that we write multiple return addresses, which means we need to write  $\ensuremath{\texttt{NULL}}$  bytes on AMD64!

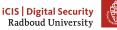

#### Countermeasures

- Can make sure a 0x00 is in the address of libc
  - Will stop string functions from reading past it
  - Mainly helps on x86, AMD64 addresses already contain 0x00 bytes
  - Only complicates string-based attacks
- Remove functionality from libc
  - What is necessary, and what is not though?
  - Compatibility issues?
  - What code exactly can cause problems?

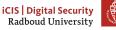

# Return-oriented programming

• As seen, we are not restricted to the functions in libc

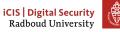

# Return-oriented programming

- As seen, we are not restricted to the functions in libc
  - We can use any gadget at any arbitrary address

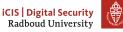

## Return-oriented programming

- As seen, we are not restricted to the functions in libc
  - We can use any gadget at any arbitrary address
- We can chain many such gadgets, if each ends in return (or jump).

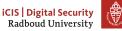

- As seen, we are not restricted to the functions in libc
  - We can use any gadget at any arbitrary address
- We can chain many such gadgets, if each ends in return (or jump).
- Use these gadgets to construct any code we want

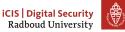

- As seen, we are not restricted to the functions in libc
  - We can use any gadget at any arbitrary address
- We can chain many such gadgets, if each ends in return (or jump).
- Use these gadgets to construct any code we want
- This is called return-oriented programming

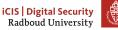

- As seen, we are not restricted to the functions in libc
  - We can use any gadget at any arbitrary address
- We can chain many such gadgets, if each ends in return (or jump).
- Use these gadgets to construct any code we want
- This is called return-oriented programming
- ROP enables *malicious computation* without malicious code

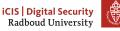

- As seen, we are not restricted to the functions in libc
  - We can use any gadget at any arbitrary address
- We can chain many such gadgets, if each ends in return (or jump).
- Use these gadgets to construct any code we want
- This is called return-oriented programming
- ROP enables *malicious computation* without malicious code
- Introduced in 2007 by Shacham, won ACM CCS 2017 Test of Time award.

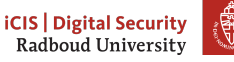

- As seen, we are not restricted to the functions in libc
  - We can use any gadget at any arbitrary address
- We can chain many such gadgets, if each ends in return (or jump).
- Use these gadgets to construct any code we want
- This is called return-oriented programming
- ROP enables *malicious computation* without malicious code
- Introduced in 2007 by Shacham, won ACM CCS 2017 Test of Time award.
- libc contains enough gadgets to allow ROP to be Turing-complete

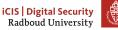

- As seen, we are not restricted to the functions in libc
  - We can use any gadget at any arbitrary address
- We can chain many such gadgets, if each ends in return (or jump).
- Use these gadgets to construct any code we want
- This is called return-oriented programming
- ROP enables *malicious computation* without malicious code
- Introduced in 2007 by Shacham, won ACM CCS 2017 Test of Time award.
- libc contains enough gadgets to allow ROP to be Turing-complete
- There are tools to automate the search for gadgets and ROP chains.

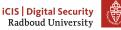

#### (corrupted) stack

unknown

rsi

| ()         | 0xfeedface     | 0x7f1229d0f4a0 (execlp)    |
|------------|----------------|----------------------------|
| vulnfunc() |                | 0x7f1229dd9f20 ("/bin/sh") |
|            |                | Oxdeadbeef                 |
| ···        | xor %rax, %rax | Oxfeedface                 |
| retq       | retq           | 0x7f1229dd9f20 ("/bin/sh") |
|            |                | Oxcafebabe                 |
|            |                | 0x414141414141414141       |
| 0xcafebabe | 0xdeadbeef     |                            |
|            |                | registers                  |
| pop %rdi   |                |                            |
|            | mov %rdx, %rax | rax unknown                |
| retq       | pop %rsi       | rdx unknown                |
|            | retq           | rdi unknown                |

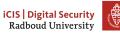

| · · · · <b>I</b> · <b>f</b> · · · · • () | 0xfeedface         | 0x7f1229d0f4a0 (execlp)    |
|------------------------------------------|--------------------|----------------------------|
| vulnfunc()                               |                    | 0x7f1229dd9f20 ("/bin/sh") |
|                                          |                    | Oxdeadbeef                 |
| ···                                      | xor %rax, %rax     | Oxfeedface                 |
| retq                                     | retq               | 0x7f1229dd9f20 ("/bin/sh") |
|                                          |                    | Oxcafebabe                 |
|                                          |                    | 0x414141414141414141       |
|                                          |                    |                            |
| 0xcafebabe                               | Oxdeadbeef         | L                          |
| 0xcafebabe                               | 0xdeadbeef         | registers                  |
|                                          |                    | registers                  |
| <br>pop %rdi                             | Oxdeadbeef         | registers                  |
|                                          |                    |                            |
| <br>pop %rdi                             | <br>mov %rdx, %rax | rax unknown                |

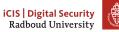

| wilnfunc()   | 0xfeedface         | 0x7f1229d0f4a0 (execlp)     |
|--------------|--------------------|-----------------------------|
| vulnfunc()   |                    | 0x7f1229dd9f20 ("/bin/sh")  |
|              |                    | Oxdeadbeef                  |
| · · ·        | xor %rax, %rax     | Oxfeedface                  |
| retq         | retq               | 0x7f1229dd9f20 ("'/bin/sh") |
|              |                    | Oxcafebabe                  |
|              |                    | 0x414141414141414141        |
|              |                    |                             |
| 0xcafebabe   | Oxdeadbeef         |                             |
|              | 0xdeadbeef         | registers                   |
|              | 0xdeadbeef         | registers                   |
| <br>pop %rdi | Oxdeadbeef         | registers                   |
|              |                    |                             |
| <br>pop %rdi | <br>mov %rdx, %rax | rax unknown                 |

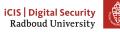

| ·····l=•£····••() | 0xfeedface         | 0x7f1229d0f4a0 (execlp)     |
|-------------------|--------------------|-----------------------------|
| vulnfunc()        |                    | 0x7f1229dd9f20 ("/bin/sh")  |
|                   |                    | Oxdeadbeef                  |
| ···               | xor %rax, %rax     | Oxfeedface                  |
| retq              | retq               | 0x7f1229dd9f20 ("'/bin/sh") |
|                   |                    | Oxcafebabe                  |
|                   |                    | 0x414141414141414141        |
|                   |                    |                             |
| 0xcafebabe        | 0xdeadbeef         |                             |
| 0xcafebabe        | 0xdeadbeef         | registers                   |
|                   | 0xdeadbeef         | registers                   |
| <br>pop %rdi      |                    | registers                   |
|                   |                    |                             |
| <br>pop %rdi      | <br>mov %rdx, %rax | rax unknown                 |

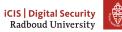

#### (corrupted) stack

unknown

rsi

| winfunc()            | 0xfeedface     | 0x7f1229d0f4a0 (execlp)     |
|----------------------|----------------|-----------------------------|
| vulnfunc()           |                | 0x7f1229dd9f20 ("/bin/sh")  |
|                      |                | Oxdeadbeef                  |
| retg                 | xor %rax, %rax | Oxfeedface                  |
| Ierd                 | retq           | 0x7f1229dd9f20 ("'/bin/sh") |
|                      |                | Oxcafebabe                  |
|                      |                | 0x414141414141414141        |
| 0xcafebabe           | 0xdeadbeef     |                             |
|                      |                | registers                   |
| non <sup>y</sup> rdi |                |                             |
| pop %rdi             | mov %rdx, %rax | rax unknown                 |
| retq                 | pop %rsi       | rdx unknown                 |
|                      | retq           | rdi 0x7f1229dd9f20          |

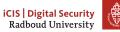

|            | 0xfeedface         | 0x7f1229d0f4a0 (execlp)    |
|------------|--------------------|----------------------------|
| vulnfunc() |                    | 0x7f1229dd9f20 ("/bin/sh") |
|            |                    | Oxdeadbeef                 |
|            | xor %rax, %rax     | Oxfeedface                 |
| retq       | retq               | 0x7f1229dd9f20 ("/bin/sh") |
|            |                    | Oxcafebabe                 |
|            |                    | 0x414141414141414141       |
| 0xcafebabe | 0xdeadbeef         | •.                         |
|            |                    |                            |
|            |                    | registers                  |
| pop %rdi   | <br>mov %rdx, %rax | registers                  |
|            |                    |                            |
| pop %rdi   | mov %rdx, %rax     | rax 0x0                    |

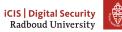

| · · · · <b>I</b> · <b>f</b> · · · · • () | 0xfeedface         | 0x7f1229d0f4a0 (execlp)     |
|------------------------------------------|--------------------|-----------------------------|
| vulnfunc()                               |                    | 0x7f1229dd9f20 ("'/bin/sh") |
|                                          |                    | Oxdeadbeef                  |
|                                          | xor %rax, %rax     | Oxfeedface                  |
| retq                                     | retq               | 0x7f1229dd9f20 ("/bin/sh")  |
|                                          |                    | Oxcafebabe                  |
|                                          |                    | 0x414141414141414141        |
|                                          |                    |                             |
| 0xcafebabe                               | Oxdeadbeef         |                             |
| 0xcafebabe                               | 0xdeadbeef         | registers                   |
|                                          | 0xdeadbeef         | registers                   |
| <br>pop %rdi                             |                    | registers                   |
|                                          | Oxdeadbeef         |                             |
| <br>pop %rdi                             | <br>mov %rdx, %rax | rax 0x0                     |

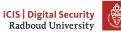

| ····· <b>I</b> ·· <b>F</b> ···· • () | 0xfeedface         | 0x7f1229d0f4a0 (execlp)    |
|--------------------------------------|--------------------|----------------------------|
| vulnfunc()                           |                    | 0x7f1229dd9f20 ("/bin/sh") |
|                                      |                    | Oxdeadbeef                 |
| · · · ·                              | xor %rax, %rax     | Oxfeedface                 |
| retq                                 | retq               | 0x7f1229dd9f20 ("/bin/sh") |
|                                      |                    | Oxcafebabe                 |
|                                      |                    | 0x414141414141414141       |
|                                      |                    |                            |
| 0xcafebabe                           | 0xdeadbeef         |                            |
|                                      | 0xdeadbeef         | registers                  |
|                                      | Oxdeadbeef         | registers                  |
| <br>pop %rdi                         | Oxdeadbeef         | registers                  |
|                                      |                    |                            |
| <br>pop %rdi                         | <br>mov %rdx, %rax | rax0x0                     |

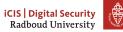

| lafuma()     | 0xfeedface         | 0x7f1229d0f4a0 (execlp)   |    |
|--------------|--------------------|---------------------------|----|
| vulnfunc()   |                    | 0x7f1229dd9f20 ("/bin/sh" | ') |
|              |                    | Oxdeadbeef                |    |
| ···          | xor %rax, %rax     | Oxfeedface                |    |
| retq         | retq               | 0x7f1229dd9f20 ("/bin/sh" | ') |
|              |                    | Oxcafebabe                |    |
|              |                    | 0x414141414141414141      |    |
|              |                    |                           |    |
| 0xcafebabe   | Oxdeadbeef         |                           |    |
| 0xcafebabe   | 0xdeadbeef         | registers                 |    |
| ····         |                    | registers                 |    |
|              |                    | registers                 |    |
| ····         | <br>mov %rdx, %rax |                           |    |
| <br>pop %rdi |                    | rax 0x0                   |    |

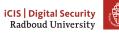

#### (corrupted) stack

| · · · · <b>I</b> · · <b>· · · · · · ·</b> () | 0xfeedface         | 0x7f1229d0f4a0 (execlp)    |
|----------------------------------------------|--------------------|----------------------------|
| vulnfunc()                                   |                    | 0x7f1229dd9f20 ("/bin/sh") |
| []                                           |                    | Oxdeadbeef                 |
|                                              | xor %rax, %rax     | Oxfeedface                 |
| retq                                         | retq               | 0x7f1229dd9f20 ("/bin/sh") |
|                                              | <u> </u>           | Oxcafebabe                 |
|                                              |                    | 0x414141414141414141       |
| 0xcafebabe                                   | 0xdeadbeef         |                            |
|                                              |                    | registers                  |
|                                              |                    | registers                  |
| pop %rdi                                     | <br>mov %rdx, %rax | registers                  |
|                                              |                    |                            |
| pop %rdi                                     | mov %rdx, %rax     | rax 0x0                    |

Will now jump to execlp with arguments in rdi, rsi, rdx i.e. execlp("/bin/sh", "/bin/sh", NULL);

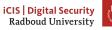

17

# **Table of Contents**

Recap

printf is Turing complete

Defeating  $W \oplus X$ 

### ASLR

Memory safety

Some announcements

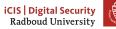

• Both ROP and our shellcode-based attacks required us to know addresses

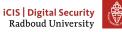

- Both ROP and our shellcode-based attacks required us to know addresses
- Especially ROP requires exact addresses

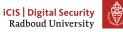

- Both ROP and our shellcode-based attacks required us to know addresses
- Especially ROP requires exact addresses
  - Shellcode could maybe work around randomisation it with a large NOP sled and some brute force

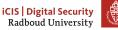

- Both ROP and our shellcode-based attacks required us to know addresses
- Especially ROP requires exact addresses
  - Shellcode could maybe work around randomisation it with a large NOP sled and some brute force
- We have been switching off address randomization throughout our exercises because it makes life hard

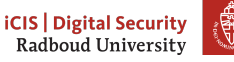

- Both ROP and our shellcode-based attacks required us to know addresses
- Especially ROP requires exact addresses
  - Shellcode could maybe work around randomisation it with a large NOP sled and some brute force
- We have been switching off address randomization throughout our exercises because it makes life hard
  - setarch -R bash

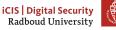

• Invented by the PaX project (publish patches for hardening Linux) in 2001

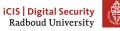

- Invented by the PaX project (publish patches for hardening Linux) in 2001
- First enabled by default in OpenBSD in 2003, Linux 2005

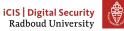

- Invented by the PaX project (publish patches for hardening Linux) in 2001
- First enabled by default in OpenBSD in 2003, Linux 2005
- Windows gained support in Vista (2007), only for enabled executables

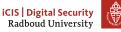

- Invented by the PaX project (publish patches for hardening Linux) in 2001
- First enabled by default in OpenBSD in 2003, Linux 2005
- Windows gained support in Vista (2007), only for enabled executables
  - It seems Windows 10 randomizes more executables

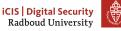

- Invented by the PaX project (publish patches for hardening Linux) in 2001
- First enabled by default in OpenBSD in 2003, Linux 2005
- Windows gained support in Vista (2007), only for enabled executables
  - It seems Windows 10 randomizes more executables
  - It also seems addresses are only rerandomized each reboot

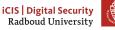

- Invented by the PaX project (publish patches for hardening Linux) in 2001
- First enabled by default in OpenBSD in 2003, Linux 2005
- Windows gained support in Vista (2007), only for enabled executables
  - It seems Windows 10 randomizes more executables
  - It also seems addresses are only rerandomized each reboot
- MacOS randomizes system libraries since October 2007 (OS X 10.5 Leopard)

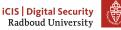

- Invented by the PaX project (publish patches for hardening Linux) in 2001
- First enabled by default in OpenBSD in 2003, Linux 2005
- Windows gained support in Vista (2007), only for enabled executables
  - It seems Windows 10 randomizes more executables
  - It also seems addresses are only rerandomized each reboot
- MacOS randomizes system libraries since October 2007 (OS X 10.5 Leopard)
  - All applications since 2011 (10.7 Lion), kernel since 2012.

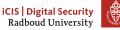

- Invented by the PaX project (publish patches for hardening Linux) in 2001
- First enabled by default in OpenBSD in 2003, Linux 2005
- Windows gained support in Vista (2007), only for enabled executables
  - It seems Windows 10 randomizes more executables
  - It also seems addresses are only rerandomized each reboot
- MacOS randomizes system libraries since October 2007 (OS X 10.5 Leopard)
  - All applications since 2011 (10.7 Lion), kernel since 2012.
- Android requires all code to support ASLR (PIE) since Android 5.0.

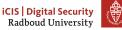

• Move around locations of executable base address, libraries, stack and heap.

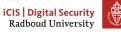

- Move around locations of executable base address, libraries, stack and heap.
  - Stack, heap are easy to do: just change stack pointer and heap allocator managed by OS.

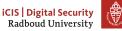

- Move around locations of executable base address, libraries, stack and heap.
  - Stack, heap are easy to do: just change stack pointer and heap allocator managed by OS.
- Shared libraries have to be compiled with ASLR support: use relative instead of absolute addressing

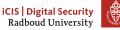

- Move around locations of executable base address, libraries, stack and heap.
  - Stack, heap are easy to do: just change stack pointer and heap allocator managed by OS.
- Shared libraries have to be compiled with ASLR support: use relative instead of absolute addressing
  - "Position-independent code" (PIC) (compile with -fPIC)

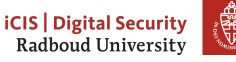

- Move around locations of executable base address, libraries, stack and heap.
  - Stack, heap are easy to do: just change stack pointer and heap allocator managed by OS.
- Shared libraries have to be compiled with ASLR support: use relative instead of absolute addressing
  - "Position-independent code" (PIC) (compile with -fPIC)
- Executables can also be enabled for ASLR using -fPIE.

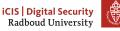

- Move around locations of executable base address, libraries, stack and heap.
  - Stack, heap are easy to do: just change stack pointer and heap allocator managed by OS.
- Shared libraries have to be compiled with ASLR support: use relative instead of absolute addressing
  - "Position-independent code" (PIC) (compile with -fPIC)
- Executables can also be enabled for ASLR using -fPIE.
  - "Position-independent executable"

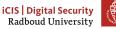

### Implementing ASLR

- Move around locations of executable base address, libraries, stack and heap.
  - Stack, heap are easy to do: just change stack pointer and heap allocator managed by OS.
- Shared libraries have to be compiled with ASLR support: use relative instead of absolute addressing
  - "Position-independent code" (PIC) (compile with -fPIC)
- Executables can also be enabled for ASLR using -fPIE.
  - "Position-independent executable"
- Depending on your Linux distribution, these may be turned on by default.

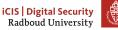

• Everything is loaded at an *offset* 

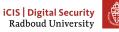

- Everything is loaded at an *offset*
- If the offset leaks we may compute the addresses

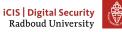

- Everything is loaded at an *offset*
- If the offset leaks we may compute the addresses
  - printf

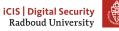

- Everything is loaded at an *offset*
- If the offset leaks we may compute the addresses
  - printf
  - Memory dumps

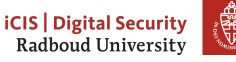

- Everything is loaded at an *offset*
- If the offset leaks we may compute the addresses
  - printf
  - Memory dumps
  - ...

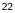

- Everything is loaded at an *offset*
- If the offset leaks we may compute the addresses
  - printf
  - Memory dumps
  - ...
- If only one library is not randomized, we can still ROP

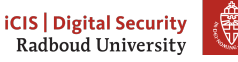

- Everything is loaded at an *offset*
- If the offset leaks we may compute the addresses
  - printf
  - Memory dumps
  - ...
- If only one library is not randomized, we can still ROP
- Side-channels sometimes leak the randomization

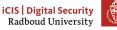

- Everything is loaded at an *offset*
- If the offset leaks we may compute the addresses
  - printf
  - Memory dumps
  - ...
- If only one library is not randomized, we can still ROP
- Side-channels sometimes leak the randomization
  - most famous are Spectre, Meltdown

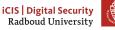

- Everything is loaded at an offset
- If the offset leaks we may compute the addresses
  - printf
  - Memory dumps
  - ...
- If only one library is not randomized, we can still ROP
- Side-channels sometimes leak the randomization
  - most famous are Spectre, Meltdown
- Guessing

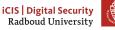

Problems on 32-bit machines: not enough room for randomness

• Cannot randomize lower 12 bits of address

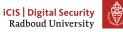

- Cannot randomize lower 12 bits of address
  - Would break page alignment

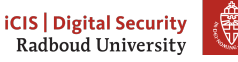

- Cannot randomize lower 12 bits of address
  - Would break page alignment
- Cannot randomize upper 4 bits (breaks large memory mappings)

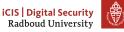

- Cannot randomize lower 12 bits of address
  - Would break page alignment
- Cannot randomize upper 4 bits (breaks large memory mappings)
- Result: 32 12 4 = 16 bits of entropy

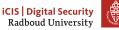

- Cannot randomize lower 12 bits of address
  - Would break page alignment
- Cannot randomize upper 4 bits (breaks large memory mappings)
- Result: 32 12 4 = 16 bits of entropy
- Only 65536 possibilities

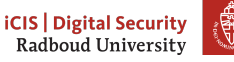

- Cannot randomize lower 12 bits of address
  - Would break page alignment
- Cannot randomize upper 4 bits (breaks large memory mappings)
- Result: 32 12 4 = 16 bits of entropy
- Only 65536 possibilities

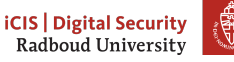

Problems on 32-bit machines: not enough room for randomness

- Cannot randomize lower 12 bits of address
  - Would break page alignment
- Cannot randomize upper 4 bits (breaks large memory mappings)
- Result: 32 12 4 = 16 bits of entropy
- Only 65536 possibilities

Largely solved on 64-bit machines

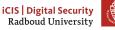

### **Table of Contents**

Recap

printf is Turing complete

Defeating  $W \oplus X$ 

ASLR

Memory safety

Some announcements

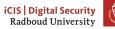

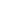

24

In C and C++,

• there is no information at run-time to check if we're within buffers

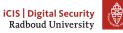

- there is no information at run-time to check if we're within buffers
- It's not possible to reliably tell the size of a buffer given as an argument, leading to unsafe designs (memcpy, gets, strcpy)

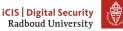

- there is no information at run-time to check if we're within buffers
- It's not possible to reliably tell the size of a buffer given as an argument, leading to unsafe designs (memcpy, gets, strcpy)
- The compiler allows definition of variables without initializer.

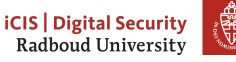

- there is no information at run-time to check if we're within buffers
- It's not possible to reliably tell the size of a buffer given as an argument, leading to unsafe designs (memcpy, gets, strcpy)
- The compiler allows definition of variables without initializer.
- Pointers are completely managed by the programmer

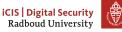

- there is no information at run-time to check if we're within buffers
- It's not possible to reliably tell the size of a buffer given as an argument, leading to unsafe designs (memcpy, gets, strcpy)
- The compiler allows definition of variables without initializer.
- Pointers are completely managed by the programmer
- Heap especially is a complete headache: when to free, etc.

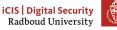

- there is no information at run-time to check if we're within buffers
- It's not possible to reliably tell the size of a buffer given as an argument, leading to unsafe designs (memcpy, gets, strcpy)
- The compiler allows definition of variables without initializer.
- Pointers are completely managed by the programmer
- Heap especially is a complete headache: when to free, etc.
- Many of these problems are amplified when references are shared between threads

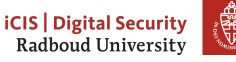

- there is no information at run-time to check if we're within buffers
- It's not possible to reliably tell the size of a buffer given as an argument, leading to unsafe designs (memcpy, gets, strcpy)
- The compiler allows definition of variables without initializer.
- Pointers are completely managed by the programmer
- Heap especially is a complete headache: when to free, etc.
- Many of these problems are amplified when references are shared between threads
  - Data races

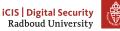

- there is no information at run-time to check if we're within buffers
- It's not possible to reliably tell the size of a buffer given as an argument, leading to unsafe designs (memcpy, gets, strcpy)
- The compiler allows definition of variables without initializer.
- Pointers are completely managed by the programmer
- Heap especially is a complete headache: when to free, etc.
- Many of these problems are amplified when references are shared between threads
  - Data races
  - Complicated locking mechanisms

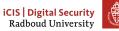

- there is no information at run-time to check if we're within buffers
- It's not possible to reliably tell the size of a buffer given as an argument, leading to unsafe designs (memcpy, gets, strcpy)
- The compiler allows definition of variables without initializer.
- Pointers are completely managed by the programmer
- Heap especially is a complete headache: when to free, etc.
- Many of these problems are amplified when references are shared between threads
  - Data races
  - Complicated locking mechanisms
  - Which of the two threads needs to free, ...

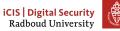

• All code is compiled to special bytecode

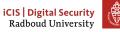

- All code is compiled to special bytecode
- Bytecode runs in virtual machine (JVM)

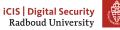

- All code is compiled to special bytecode
- Bytecode runs in virtual machine (JVM)
- Heap is managed by JVM and garbage collector

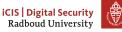

- All code is compiled to special bytecode
- Bytecode runs in virtual machine (JVM)
- Heap is managed by JVM and garbage collector
  - Keeps track of all references and cleans up things that went out-of-scope

- All code is compiled to special bytecode
- Bytecode runs in virtual machine (JVM)
- Heap is managed by JVM and garbage collector
  - Keeps track of all references and cleans up things that went out-of-scope
- Check all memory accesses if they're within scope

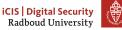

- All code is compiled to special bytecode
- Bytecode runs in virtual machine (JVM)
- Heap is managed by JVM and garbage collector
  - Keeps track of all references and cleans up things that went out-of-scope
- Check all memory accesses if they're within scope
- Garbage collector frequently suspends threads to do cleanup

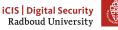

# Python's solution

• Interpreted code, interpreter does all sorts of checks

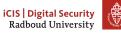

# Python's solution

- Interpreted code, interpreter does all sorts of checks
- No fixed-size array type: all types resize themselves when necessary

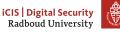

## Python's solution

- Interpreted code, interpreter does all sorts of checks
- No fixed-size array type: all types resize themselves when necessary
- Also garbage-collected

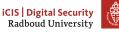

## Rust's solution

Observations

- Fixing bugs takes longer than spending more time on compile-time checks
- You can generate a lot of code with checks and rely on the compiler (LLVM) to optimize any unnecessary bits out.

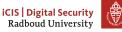

• Fixed-size arrays contain the size in the type of the function let array: [u8; 10] = [0, 1, 2, 3, 4, 5, 6, 7, 8, 9];

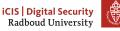

- Fixed-size arrays contain the size in the type of the function let array: [u8; 10] = [0, 1, 2, 3, 4, 5, 6, 7, 8, 9];
- Silently generate functions for array[0]...array[9].

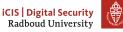

- Fixed-size arrays contain the size in the type of the function let array: [u8; 10] = [0, 1, 2, 3, 4, 5, 6, 7, 8, 9];
- Silently generate functions for array[0]...array[9].
- This means that the compiler can turn array[10] into a compiler error when it won't find such a function.

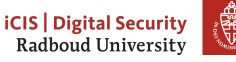

- Fixed-size arrays contain the size in the type of the function let array: [u8; 10] = [0, 1, 2, 3, 4, 5, 6, 7, 8, 9];
- Silently generate functions for array[0]...array[9].
- This means that the compiler can turn array[10] into a compiler error when it won't find such a function.
- Of course, for array[var] you will simply need to check if you're within bounds.

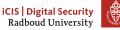

- Fixed-size arrays contain the size in the type of the function let array: [u8; 10] = [0, 1, 2, 3, 4, 5, 6, 7, 8, 9];
- Silently generate functions for array[0]...array[9].
- This means that the compiler can turn array[10] into a compiler error when it won't find such a function.
- Of course, for array[var] you will simply need to check if you're within bounds.
- Buffers for which the size is not known at compile time can only be put in resizable vectors.

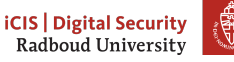

# Handling the heap

• Rust is designed to be compiled to machine code: no runtime environment

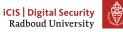

## Handling the heap

- Rust is designed to be compiled to machine code: no runtime environment
- That means no garbage collector, so heap needs to be managed otherwise

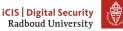

### Handling the heap

- Rust is designed to be compiled to machine code: no runtime environment
- That means no garbage collector, so heap needs to be managed otherwise
- Yet you do not want to burden the programmer with calling free...

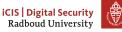

• Rust uses the concept of ownership to establish the *lifetime* of a variable

 $<sup>^1\,</sup>$  C++11 also has move semantics, but they are optional, which means you need a lot of discipline

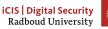

31

- Rust uses the concept of ownership to establish the *lifetime* of a variable
- Each variable has exactly one owner, although ownership may be passed on

 $<sup>^1\,</sup>$  C++11 also has move semantics, but they are optional, which means you need a lot of discipline

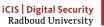

- Rust uses the concept of ownership to establish the *lifetime* of a variable
- Each variable has exactly one owner, although ownership may be passed on
- When ownership is transferred to another object, it is *moved*<sup>1</sup>.

 $<sup>^1\,</sup>$  C++11 also has move semantics, but they are optional, which means you need a lot of discipline

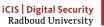

- Rust uses the concept of ownership to establish the *lifetime* of a variable
- Each variable has exactly one owner, although ownership may be passed on
- When ownership is transferred to another object, it is *moved*<sup>1</sup>.
- The original function can no longer access it!

 $<sup>^1\,</sup>$  C++11 also has move semantics, but they are optional, which means you need a lot of discipline

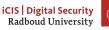

- Rust uses the concept of ownership to establish the *lifetime* of a variable
- Each variable has exactly one owner, although ownership may be passed on
- When ownership is transferred to another object, it is *moved*<sup>1</sup>.
- The original function can no longer access it!

 $<sup>^1\,</sup>$  C++11 also has move semantics, but they are optional, which means you need a lot of discipline

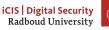

- Rust uses the concept of ownership to establish the lifetime of a variable
- Each variable has exactly one owner, although ownership may be passed on
- When ownership is transferred to another object, it is *moved*<sup>1</sup>.
- The original function can no longer access it!

let value = Foo(); // create value func(value); // move value into func value // <-- compiler error

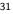

<sup>&</sup>lt;sup>1</sup> C++11 also has move semantics, but they are optional, which means you need a lot of discipline

• To keep ownership, you can also pass on a reference ("borrow it")

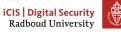

- To keep ownership, you can also pass on a reference ("borrow it")
- You can have one or more read-only references OR one mutable reference

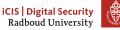

- To keep ownership, you can also pass on a reference ("borrow it")
- You can have one or more read-only references OR one mutable reference
- This makes sure that there are no data races when accessing the variable concurrently.

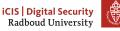

- To keep ownership, you can also pass on a reference ("borrow it")
- You can have one or more read-only references OR one mutable reference
- This makes sure that there are no data races when accessing the variable concurrently.
- Checked by the compiler at compile-time

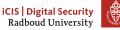

• If you have a reference to a variable, how do you make sure it doesn't get deleted?

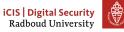

- If you have a reference to a variable, how do you make sure it doesn't get deleted?
- Rust attaches a lifetime to the type of borrowed variables

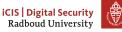

- If you have a reference to a variable, how do you make sure it doesn't get deleted?
- Rust attaches a lifetime to the type of borrowed variables
- If the reference will outlive the owned variable, the *compiler* won't let it be borrowed!

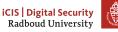

- If you have a reference to a variable, how do you make sure it doesn't get deleted?
- Rust attaches a lifetime to the type of borrowed variables
- If the reference will outlive the owned variable, the *compiler* won't let it be borrowed!
- This also solves the "return a pointer to a stack variable" problem

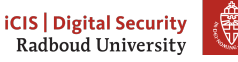

- If you have a reference to a variable, how do you make sure it doesn't get deleted?
- Rust attaches a lifetime to the type of borrowed variables
- If the reference will outlive the owned variable, the *compiler* won't let it be borrowed!
- This also solves the "return a pointer to a stack variable" problem

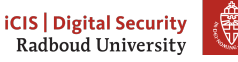

- If you have a reference to a variable, how do you make sure it doesn't get deleted?
- Rust attaches a lifetime to the type of borrowed variables
- If the reference will outlive the owned variable, the *compiler* won't let it be borrowed!
- This also solves the "return a pointer to a stack variable" problem

{ let x = 5; r = &x; }
println!("r: {}", r); }

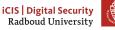

- If you have a reference to a variable, how do you make sure it doesn't get deleted?
- Rust attaches a lifetime to the type of borrowed variables
- If the reference will outlive the owned variable, the *compiler* won't let it be borrowed!
- This also solves the "return a pointer to a stack variable" problem

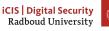

• C specifies undefined behaviour and forces the programmer to avoid it

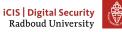

- C specifies undefined behaviour and forces the programmer to avoid it
  - Admittedly, it's much simpler to write a C compiler

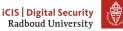

- C specifies undefined behaviour and forces the programmer to avoid it
  - Admittedly, it's much simpler to write a C compiler
- In Rust, the much more advanced type system won't allow undefined behaviour

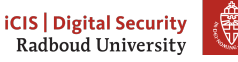

- C specifies undefined behaviour and forces the programmer to avoid it
  - Admittedly, it's much simpler to write a C compiler
- In Rust, the much more advanced type system won't allow undefined behaviour
- Rust shows that you don't need a runtime environment to generate fast code.

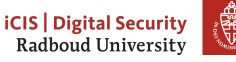

- C specifies undefined behaviour and forces the programmer to avoid it
  - Admittedly, it's much simpler to write a C compiler
- In Rust, the much more advanced type system won't allow undefined behaviour
- Rust shows that you don't need a runtime environment to generate fast code.
- If you want to learn more about Rust

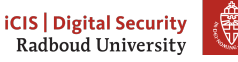

- C specifies undefined behaviour and forces the programmer to avoid it
  - Admittedly, it's much simpler to write a C compiler
- In Rust, the much more advanced type system won't allow undefined behaviour
- Rust shows that you don't need a runtime environment to generate fast code.
- If you want to learn more about Rust
  - https://rust-lang.org

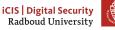

- C specifies undefined behaviour and forces the programmer to avoid it
  - Admittedly, it's much simpler to write a C compiler
- In Rust, the much more advanced type system won't allow undefined behaviour
- Rust shows that you don't need a runtime environment to generate fast code.
- If you want to learn more about Rust
  - https://rust-lang.org
  - The Rust book https://doc.rust-lang.org/book/

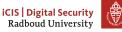

- C specifies undefined behaviour and forces the programmer to avoid it
  - Admittedly, it's much simpler to write a C compiler
- In Rust, the much more advanced type system won't allow undefined behaviour
- Rust shows that you don't need a runtime environment to generate fast code.
- If you want to learn more about Rust
  - https://rust-lang.org
  - The Rust book https://doc.rust-lang.org/book/
- About type systems and compiler design

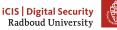

- C specifies undefined behaviour and forces the programmer to avoid it
  - Admittedly, it's much simpler to write a C compiler
- In Rust, the much more advanced type system won't allow undefined behaviour
- Rust shows that you don't need a runtime environment to generate fast code.
- If you want to learn more about Rust
  - https://rust-lang.org
  - The Rust book https://doc.rust-lang.org/book/
- About type systems and compiler design
  - Compiler Construction (NWI-I**M**C004)

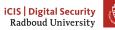

- C specifies undefined behaviour and forces the programmer to avoid it
  - Admittedly, it's much simpler to write a C compiler
- In Rust, the much more advanced type system won't allow undefined behaviour
- Rust shows that you don't need a runtime environment to generate fast code.
- If you want to learn more about Rust
  - https://rust-lang.org
  - The Rust book https://doc.rust-lang.org/book/
- About type systems and compiler design
  - Compiler Construction (NWI-I**M**C004)
    - Master's course

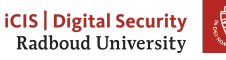

34

## **Table of Contents**

Recap

printf is Turing complete

Defeating  $W \oplus X$ 

ASLR

Memory safety

Some announcements

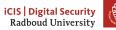

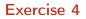

A write-up for exercise 4 is available on my website.

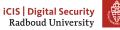

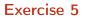

Solutions to exercise 5 will be presented tomorrow, by me, in the tutorial.

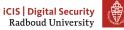

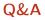

After the presentation of the solutions, I will have time to answer questions.

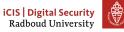

#### Exam

I will also talk a bit more about the exam tomorrow.

The deadline for the exam is on the last day of the exam period, so Friday 3 July.

The exam will be a set of assignments. They will be in varying levels of difficulty.

You will be graded mainly on the write-up that you produce, much less so on if you manage to complete them all. We will be looking for you demonstrating a systematic approach, your analysis of what you see happening, and your understanding of the course material.

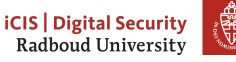

# Exam (cont.)

The exam assignments will be individual. You can use any normal resource (books, internet); try to include what you use in your write-up and explain why any such thing applies. You are not supposed to work with other people or course participants on these assignments, however.

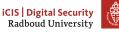